# **Flash Player Architecture**

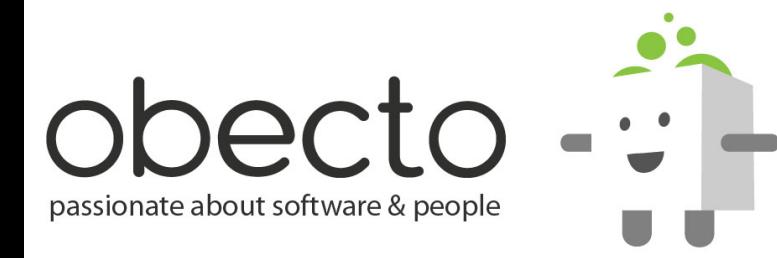

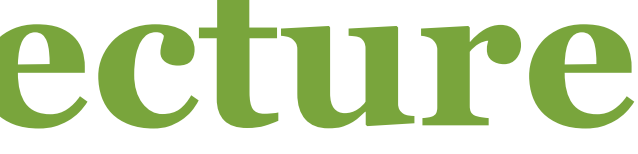

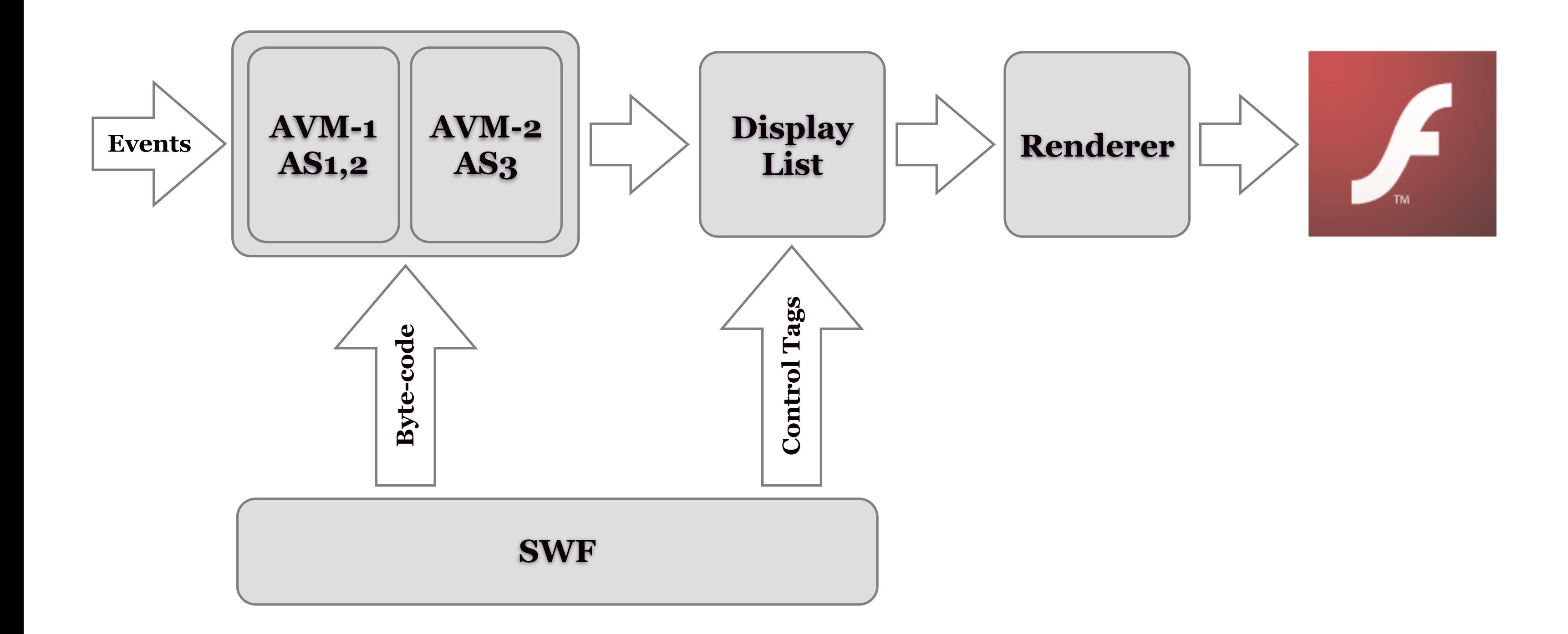

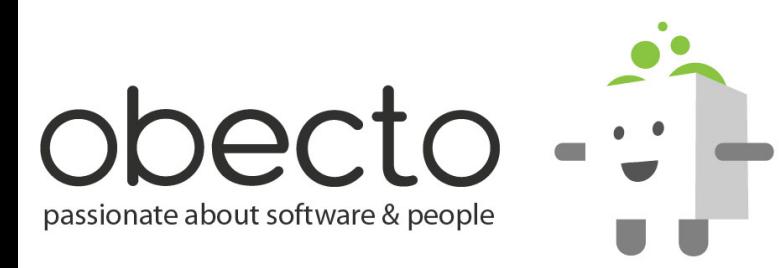

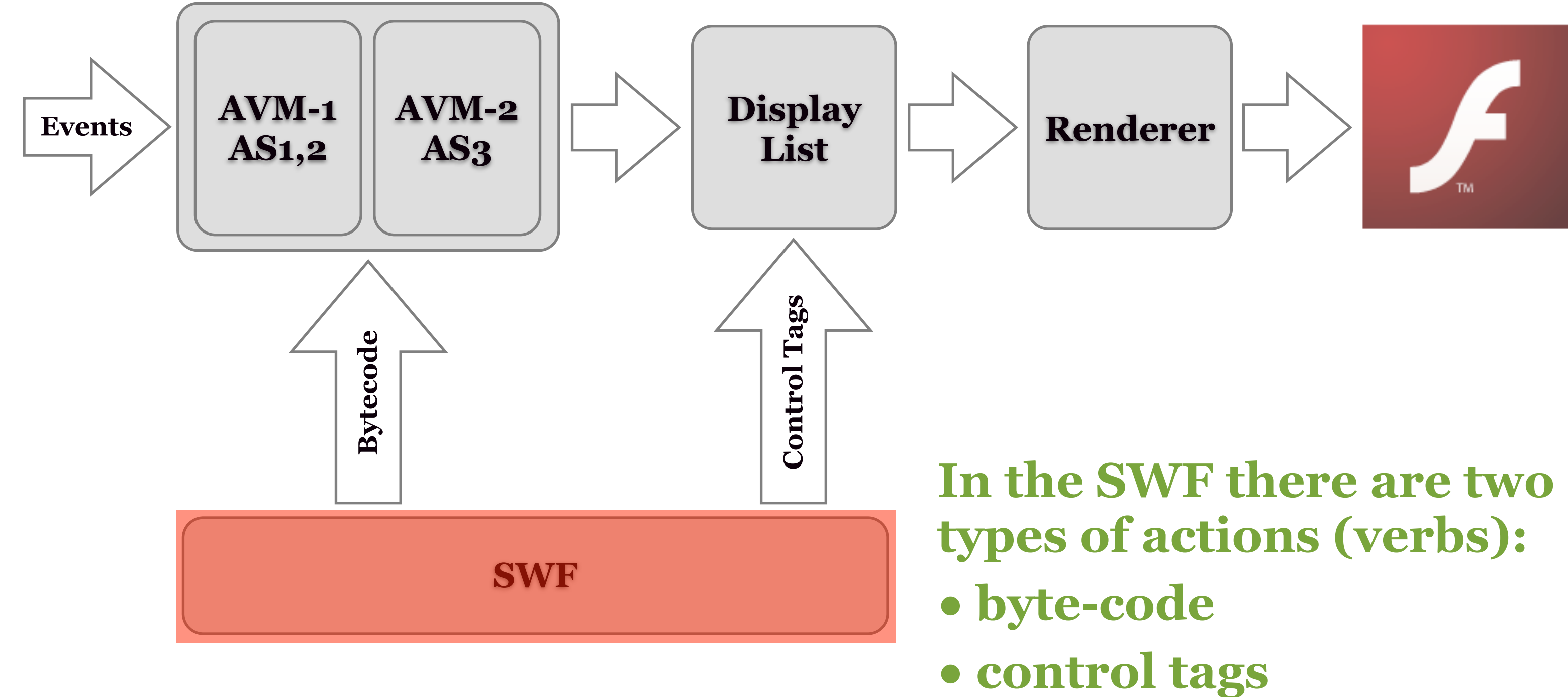

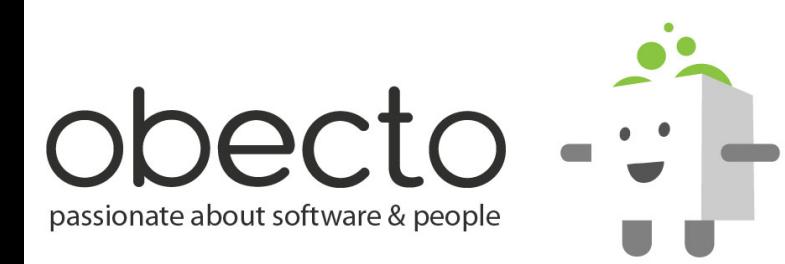

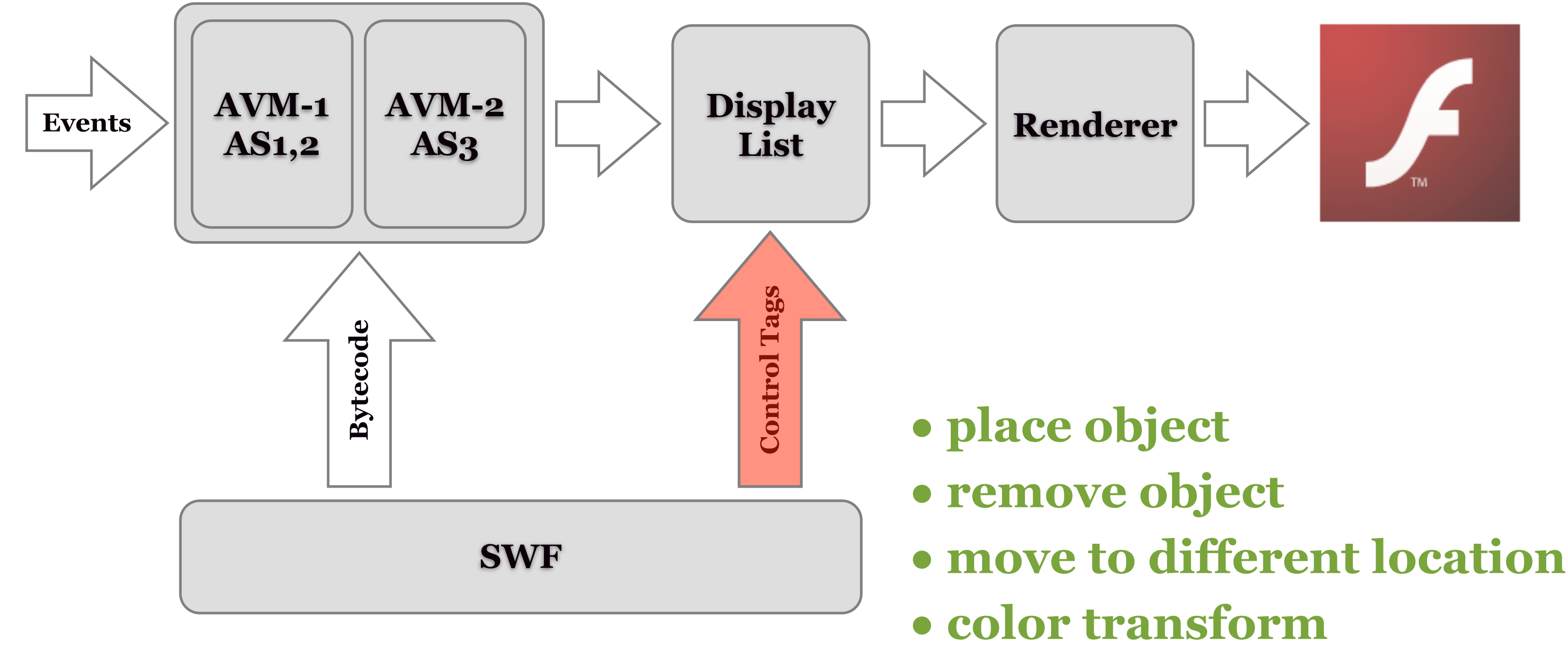

**• ...**

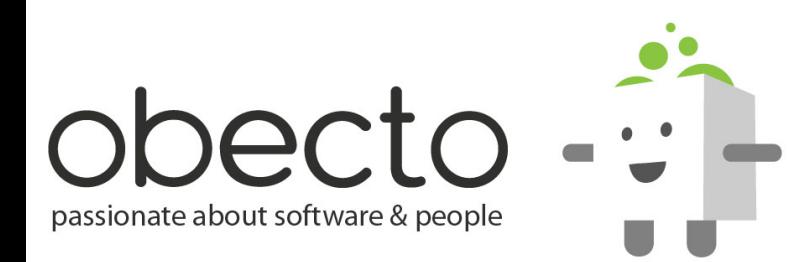

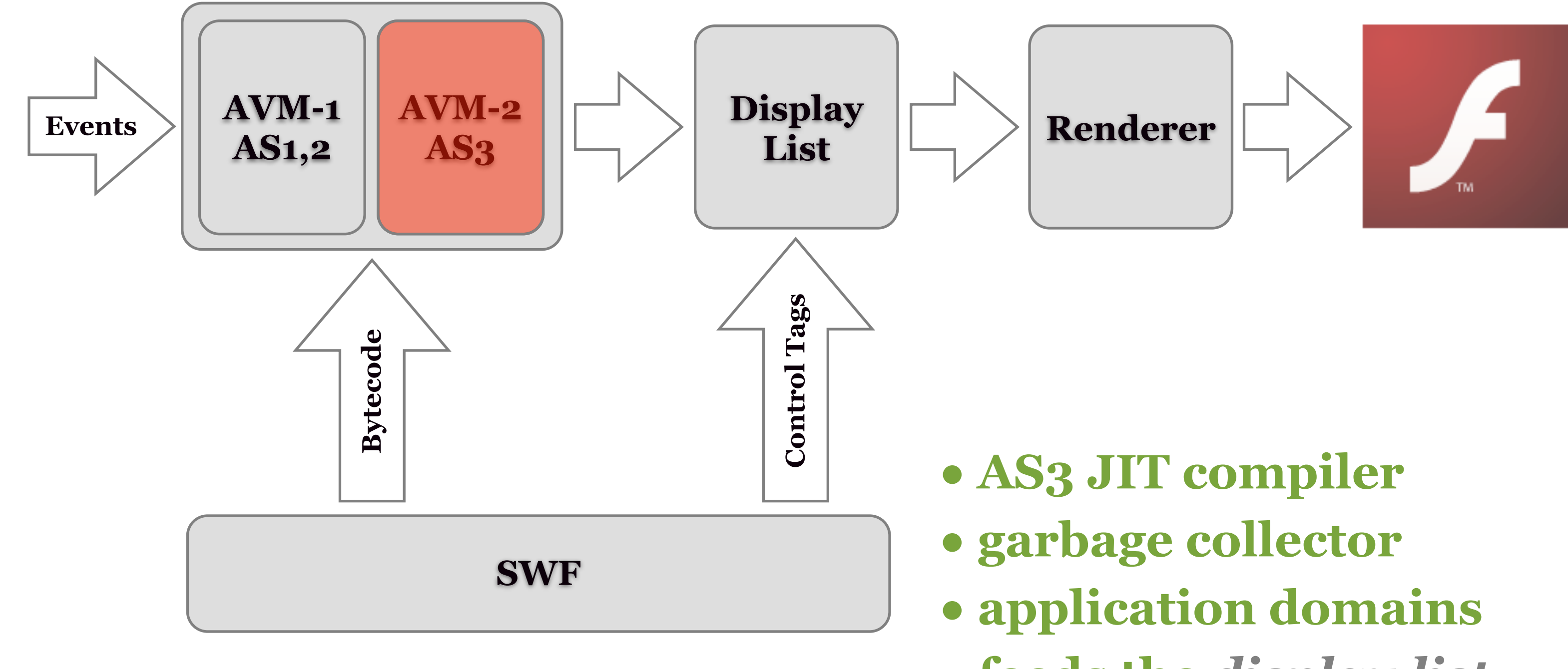

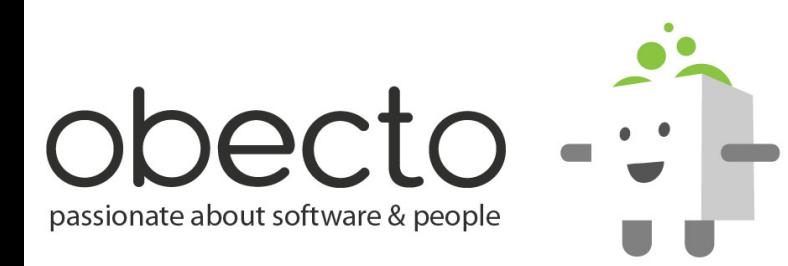

# **• feeds the** *display list*

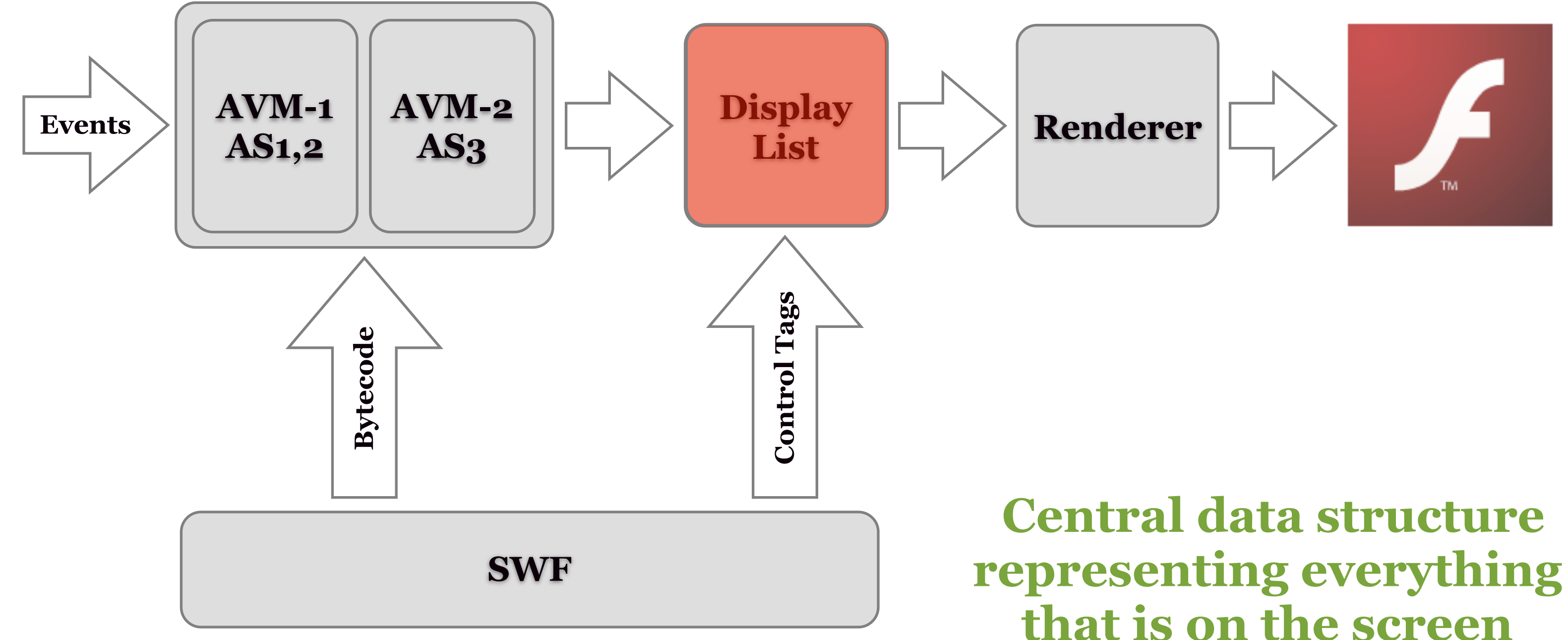

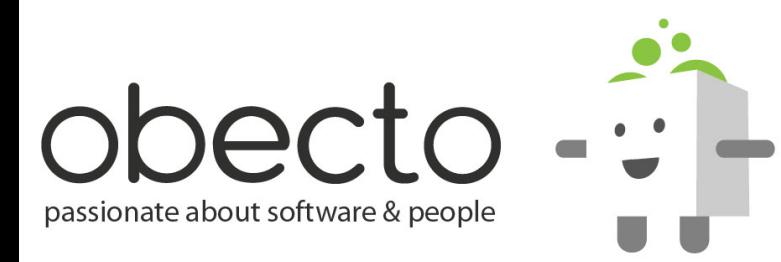

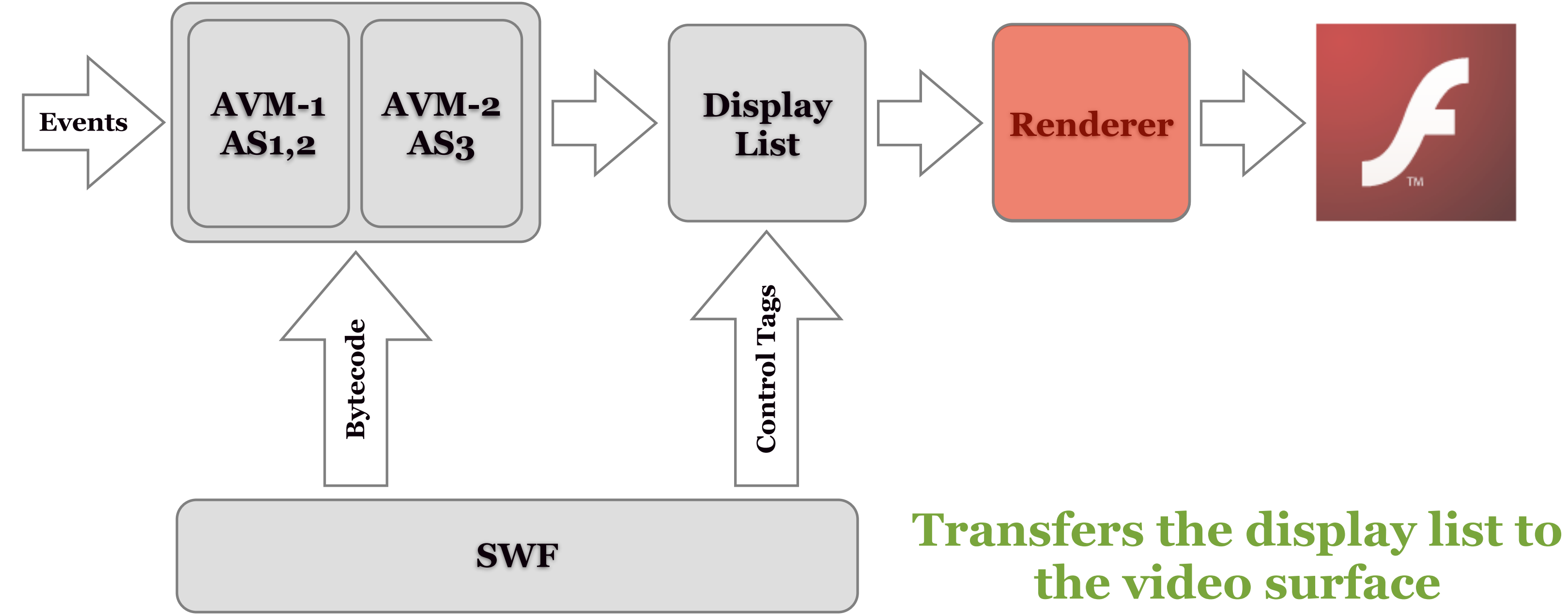

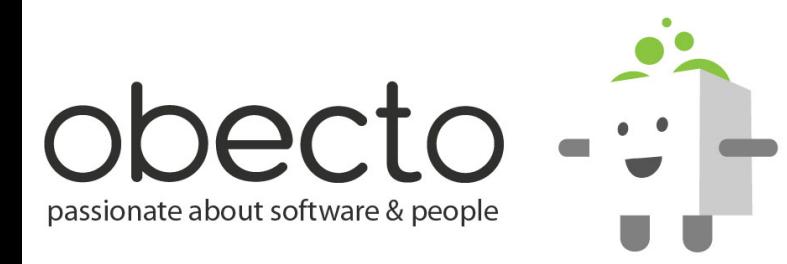

# **Rendering**

- **shapes are not drawn immediately**
- **the renderer works in a** *retained mode* **(a.k.a. doublebuffer mode)**
- **so the renderer needs to hit a pixel only once (avoids flicker)**
- **the** *display list* **is the retaining buffer**

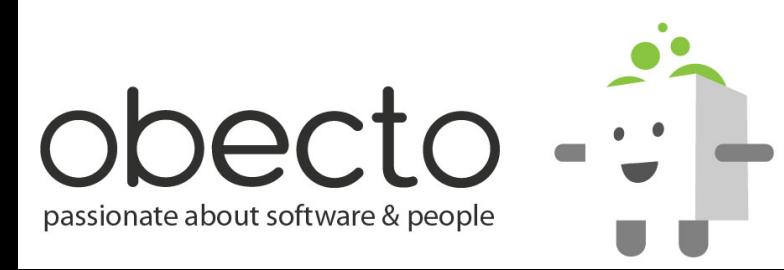

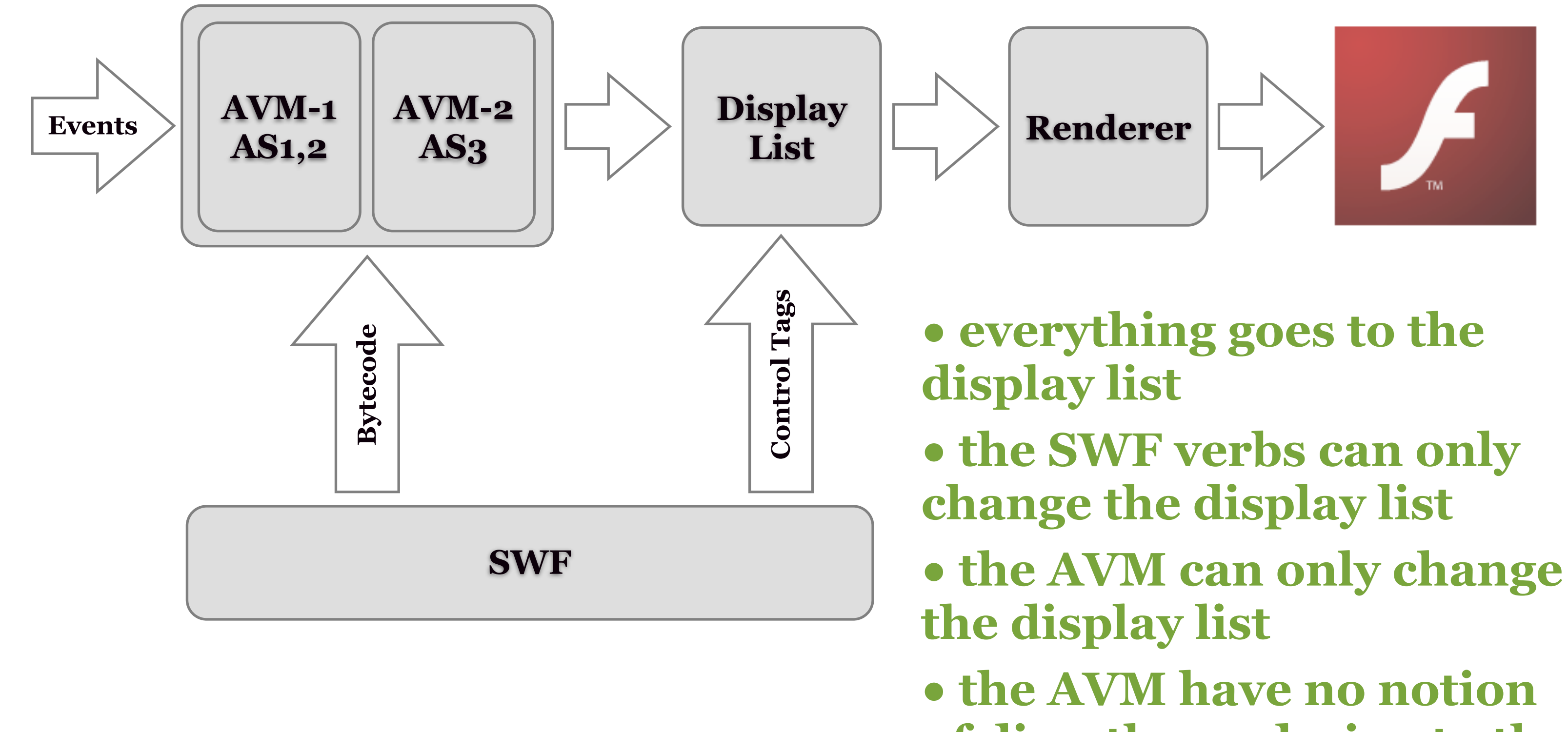

- 
- 
- 
- **of directly rendering to the**

**screen**

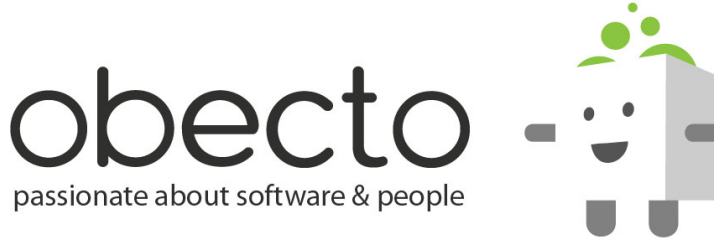

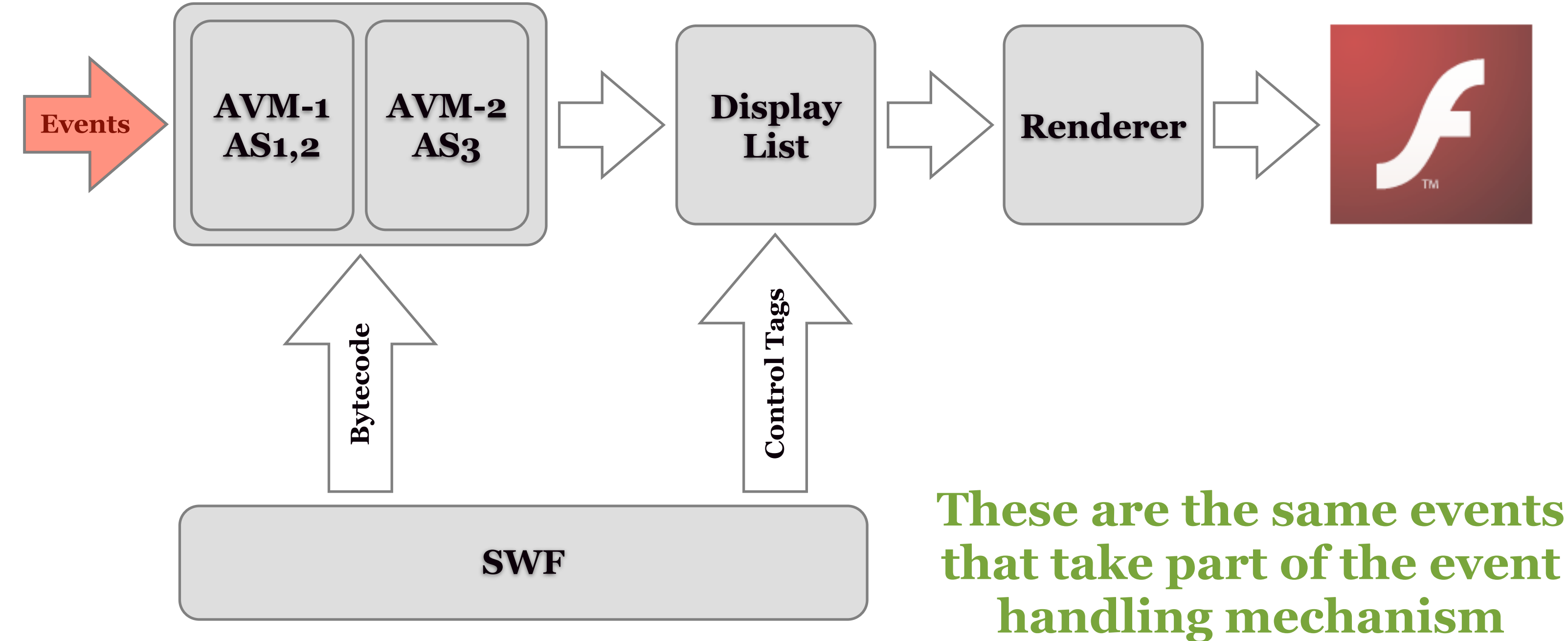

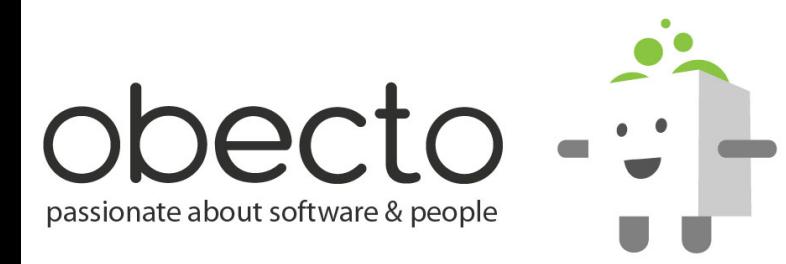

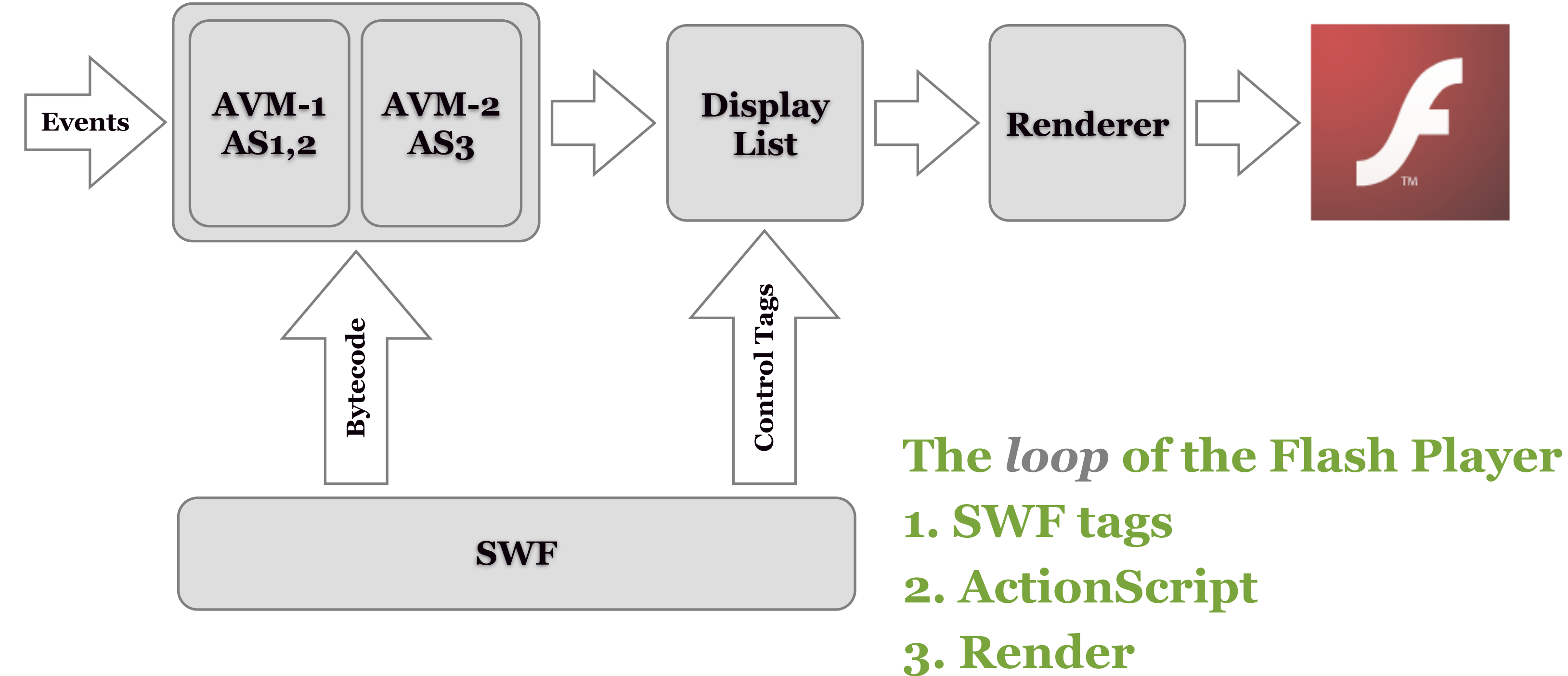

passionate about software & people

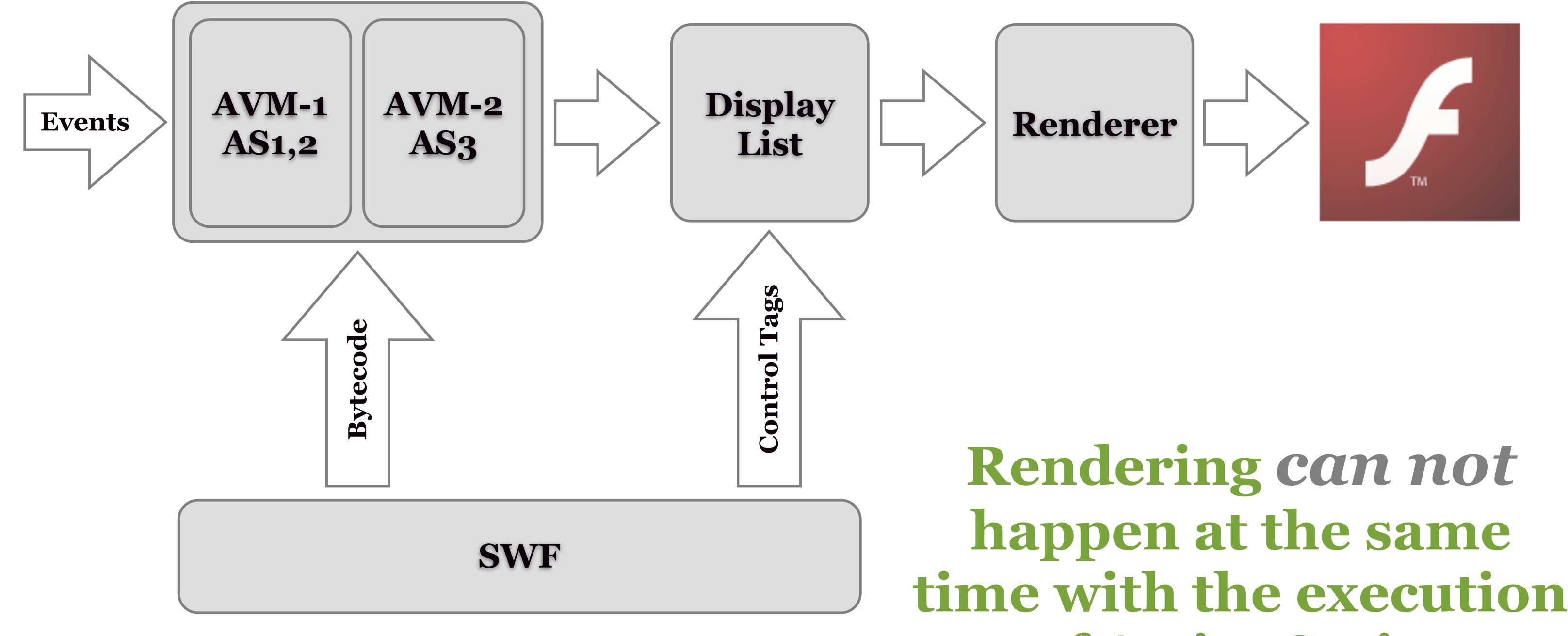

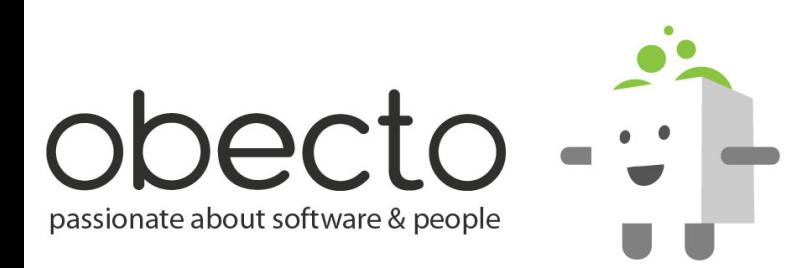

# **of ActionScript**

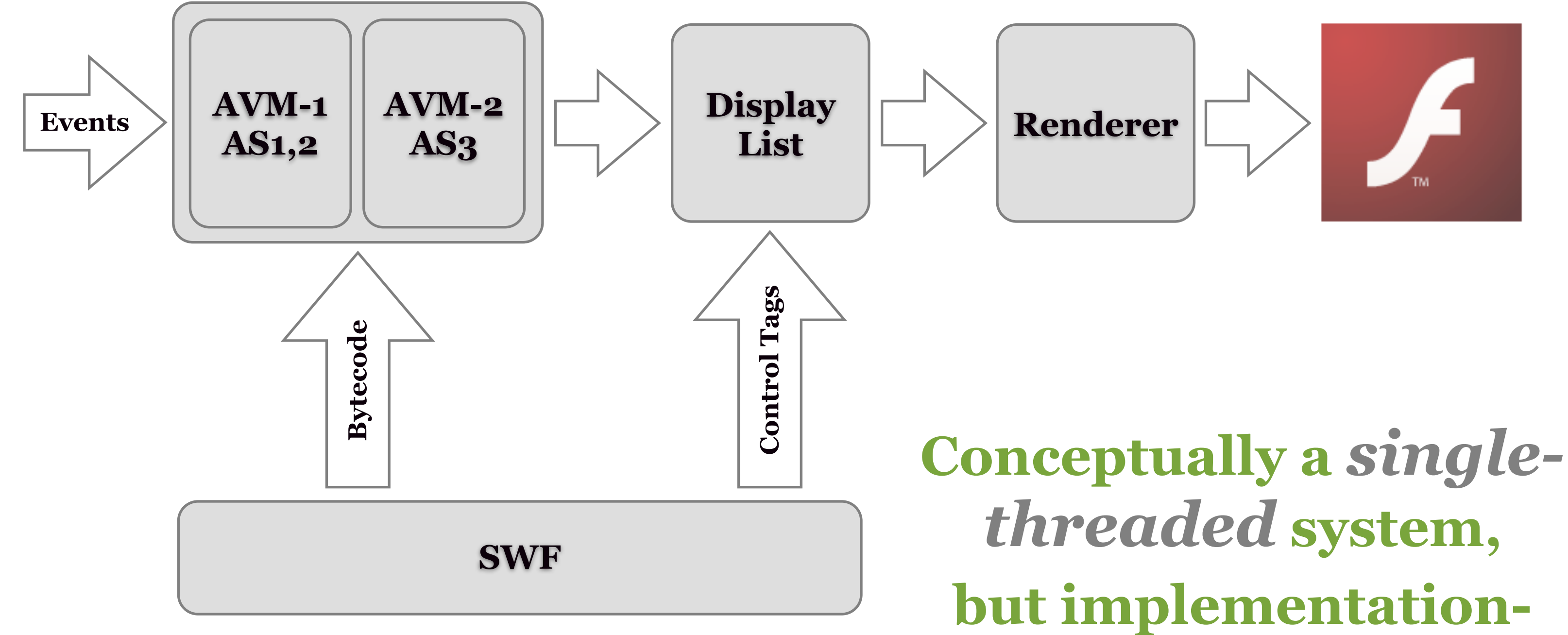

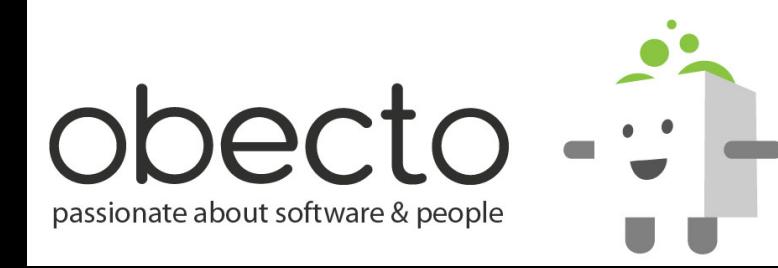

# **wise it isn't**

# **The Elastic Racetrack**

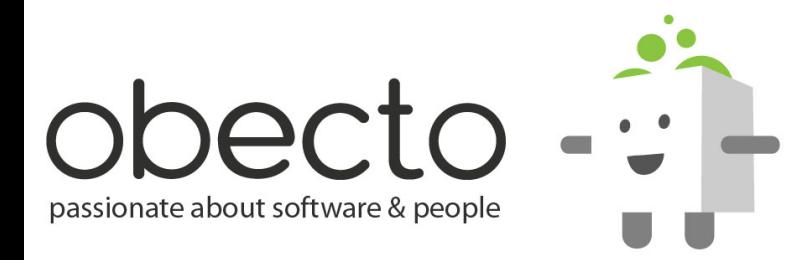

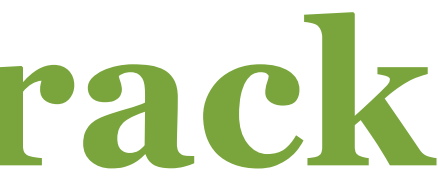

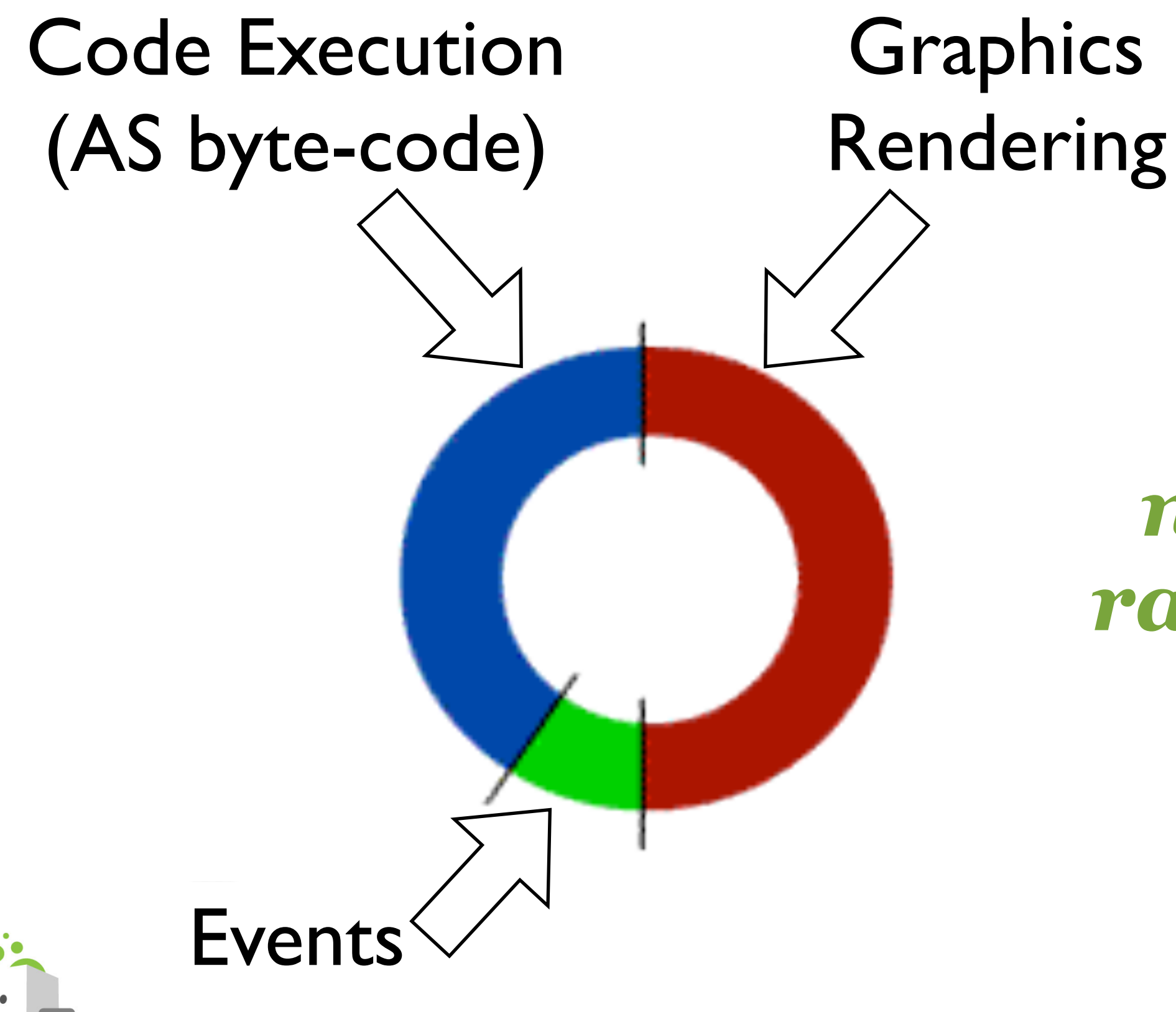

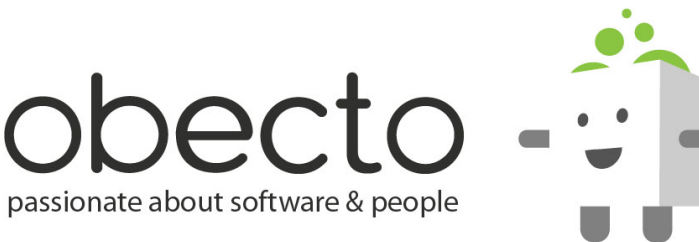

# *normal racetrack*

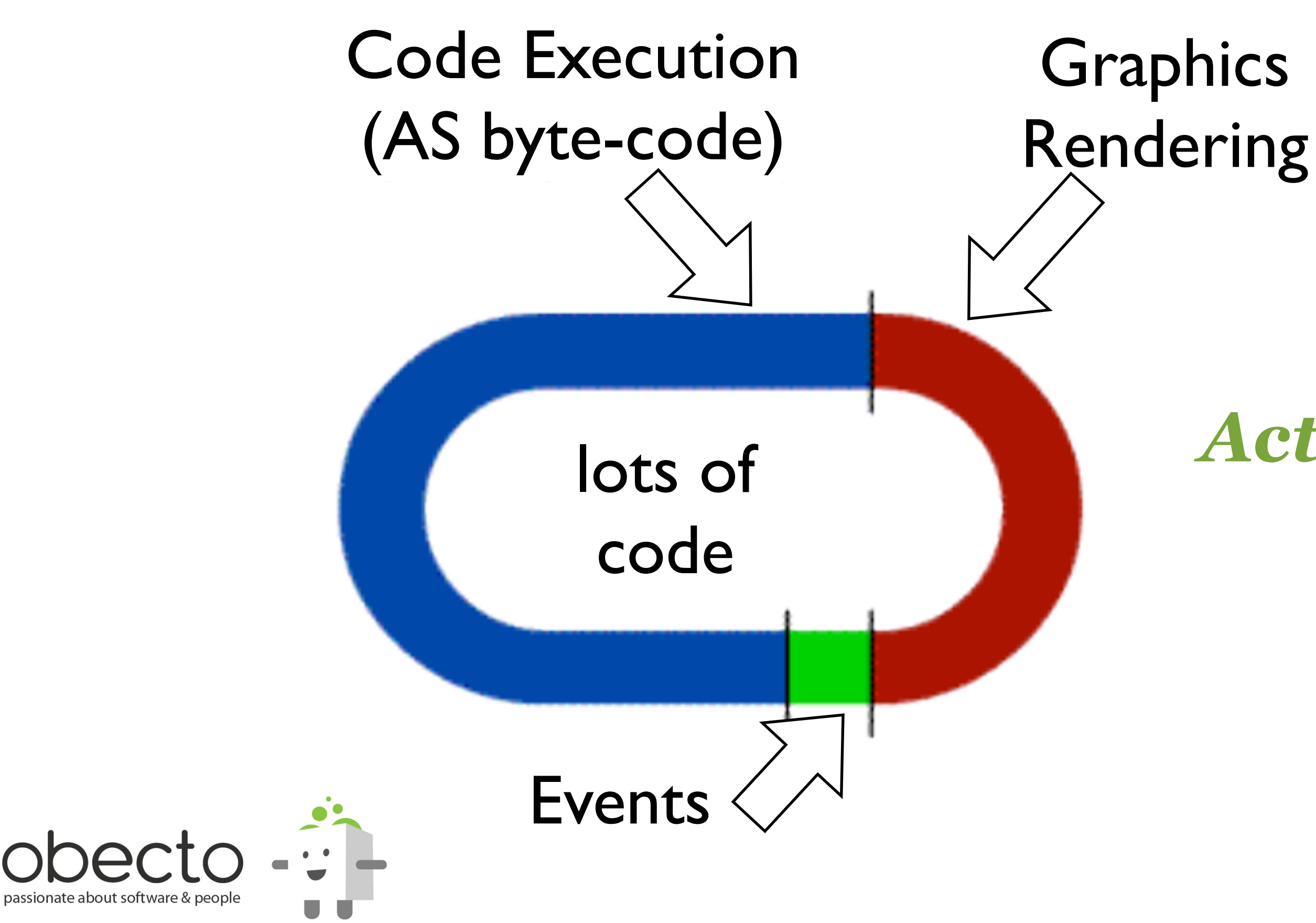

# *ActionScript heavy*

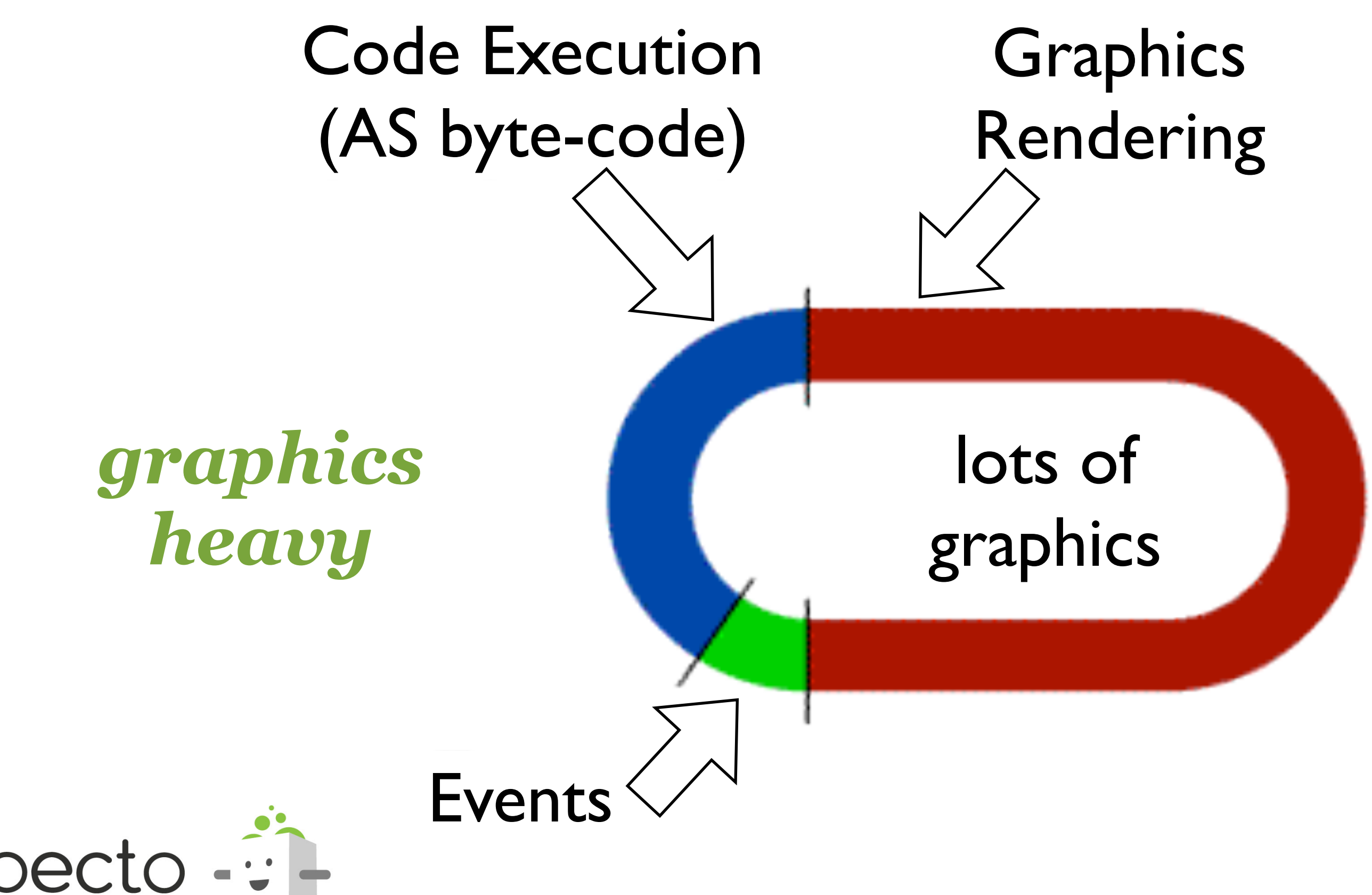

passionate about software & people

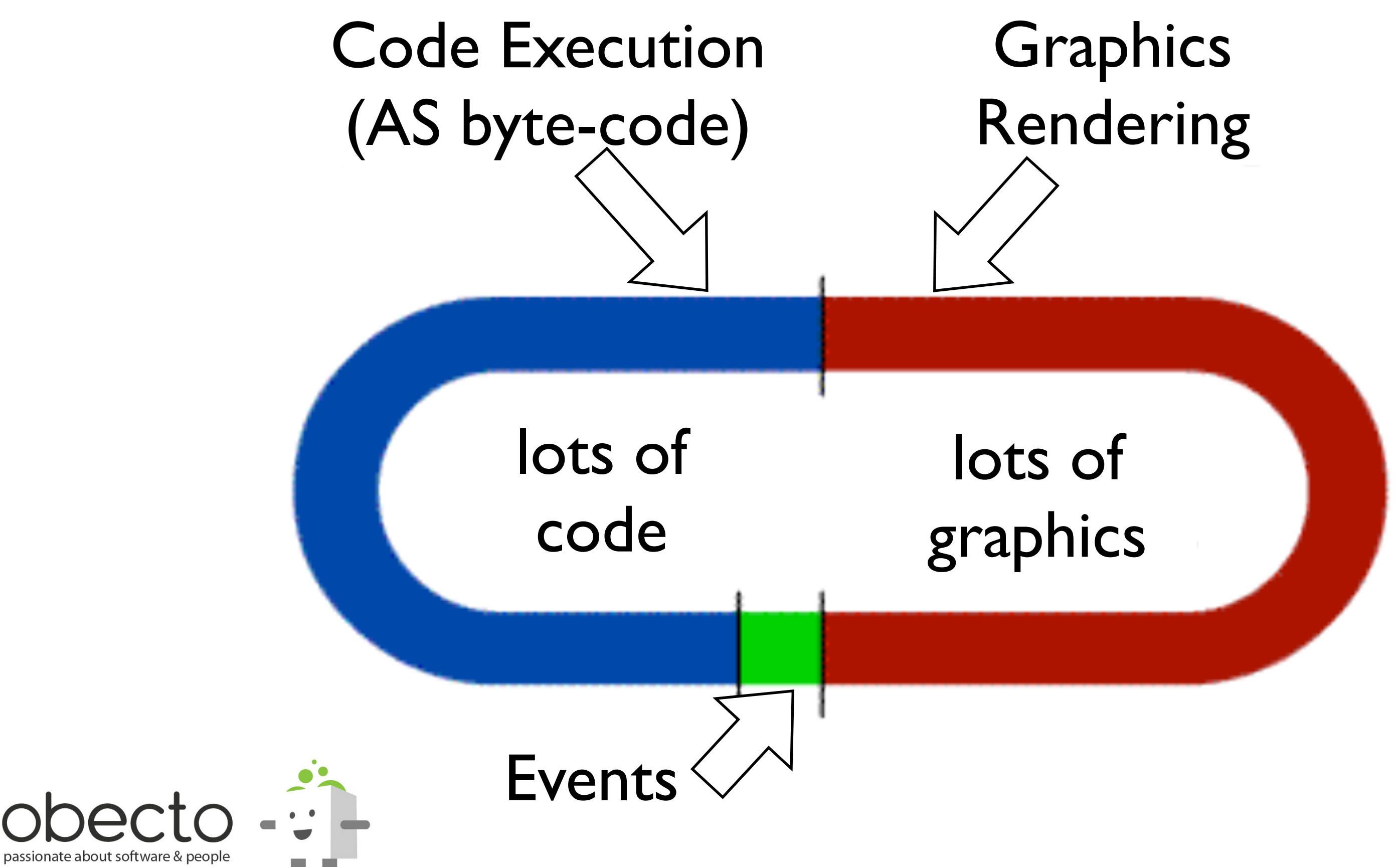

# **Flash Player Basics**

- **the Flash Player is a runtime execution environment that runs .SWF files**
- **every .SWF file has a default** *root***-object**
- **all display objects are under this default** *root***-object**

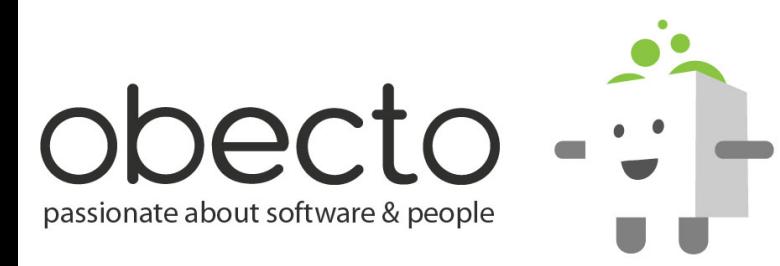

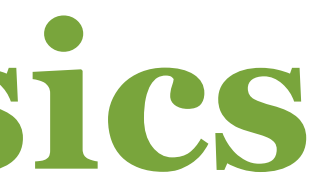

# **How to differentiate between Flash and Flex?**

- **Flex applications are basically Flash applications that are using the Flex Framework**
- **the classes that are part of the build-in Flash Framework are inside the** *flash.\** **package**
- **classes that are part of Flex Framework are inside the**  *mx.\** **package**

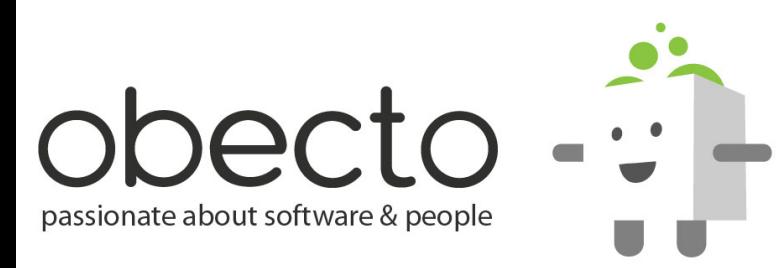

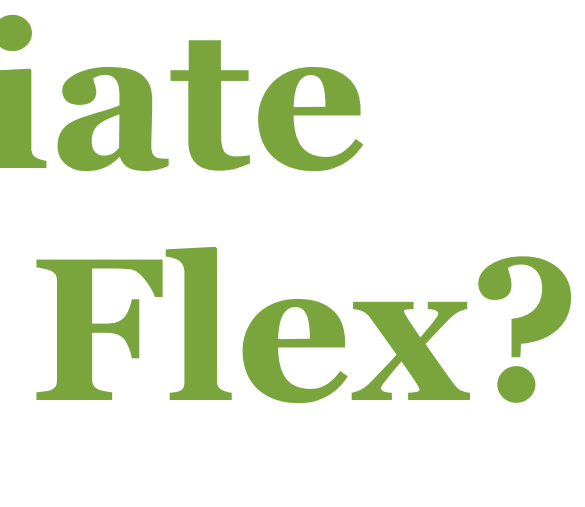

# **Flash Player Base Classes**

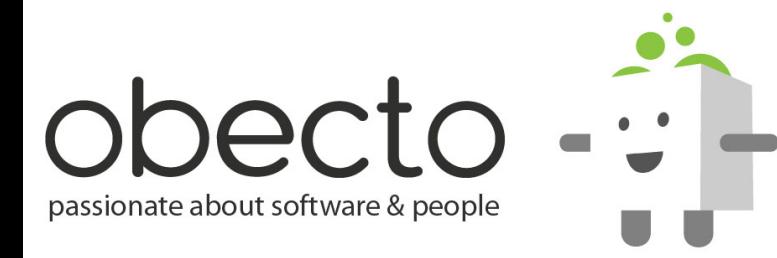

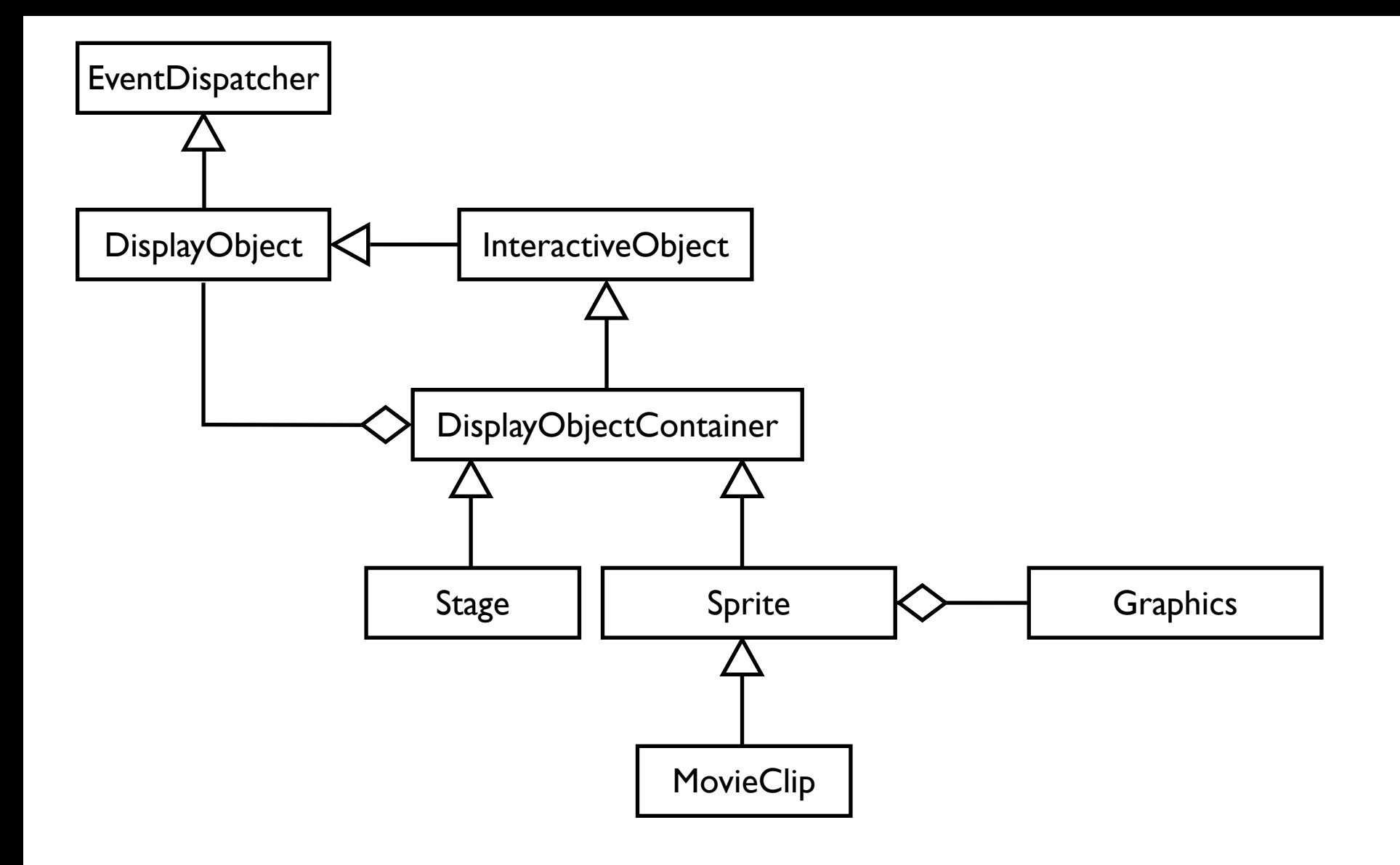

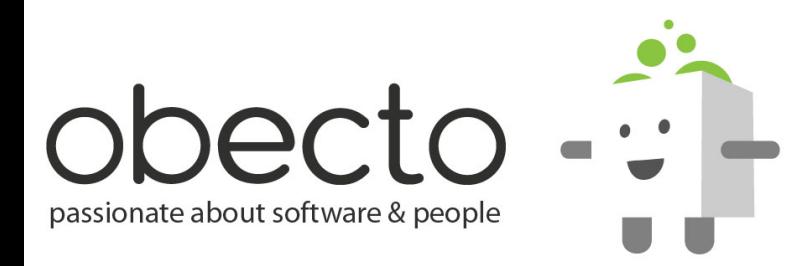

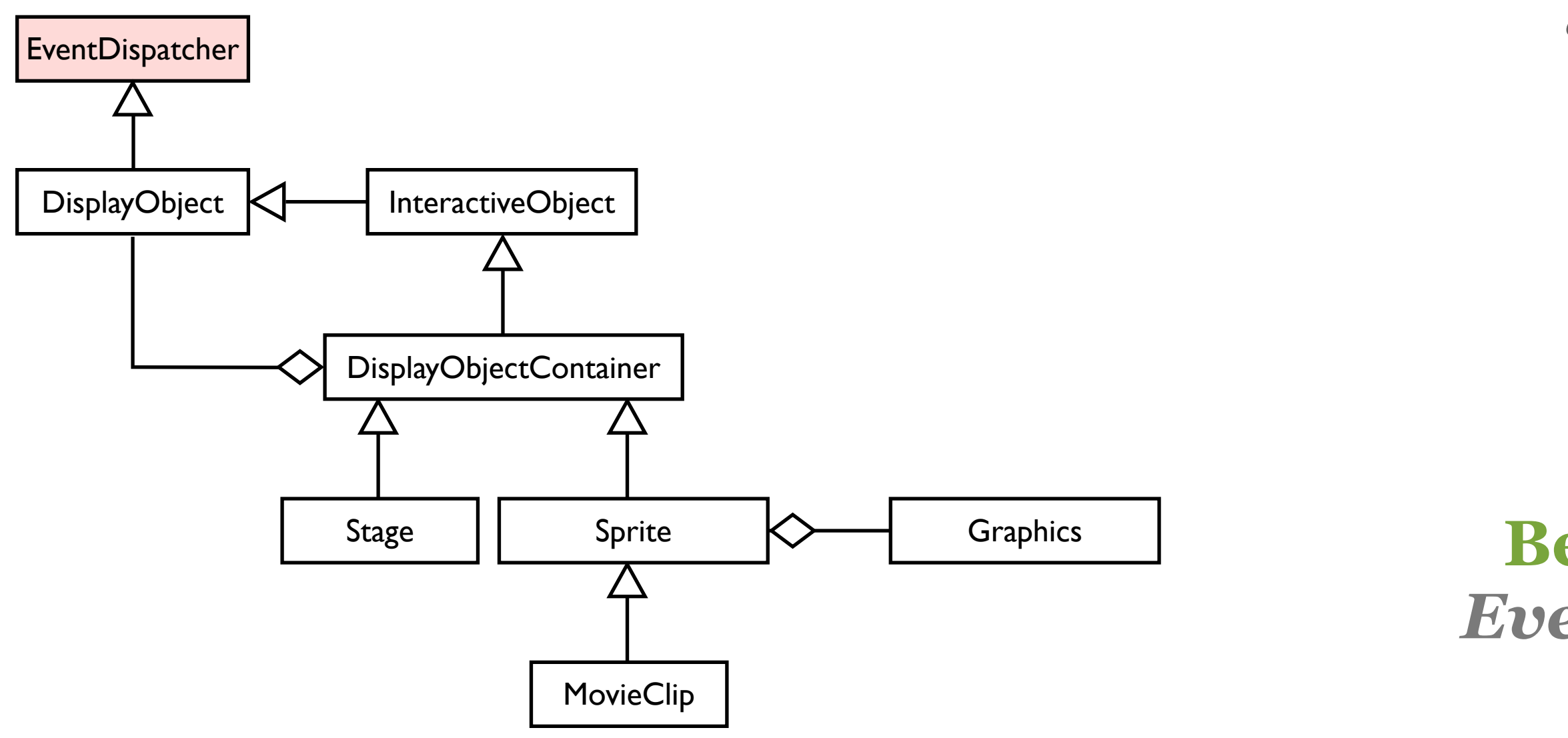

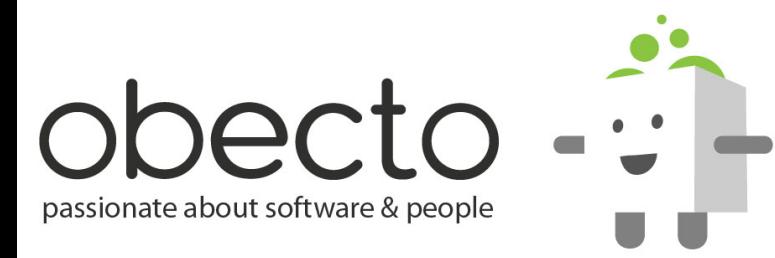

### Sprite **Вече знаем за** *EventDispatcher*

### *"Мога да излъчвам събития ..."*

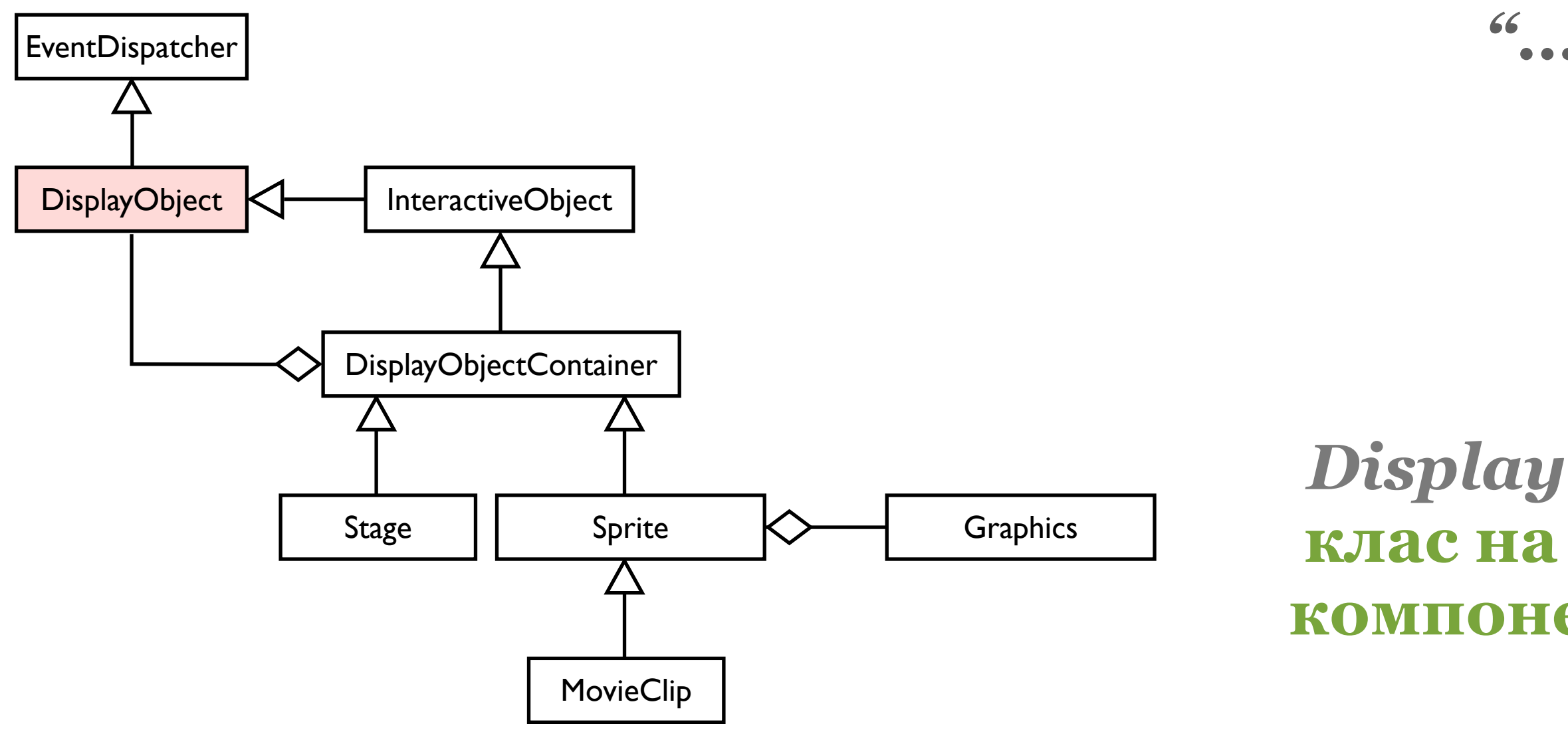

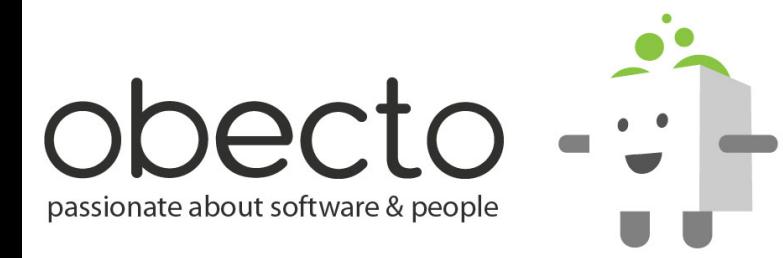

### *DisplayObject* **е базовият клас на всички визуални компоненти в** *display list***ата**

# *"... И мога да бъда на екрана ..."*

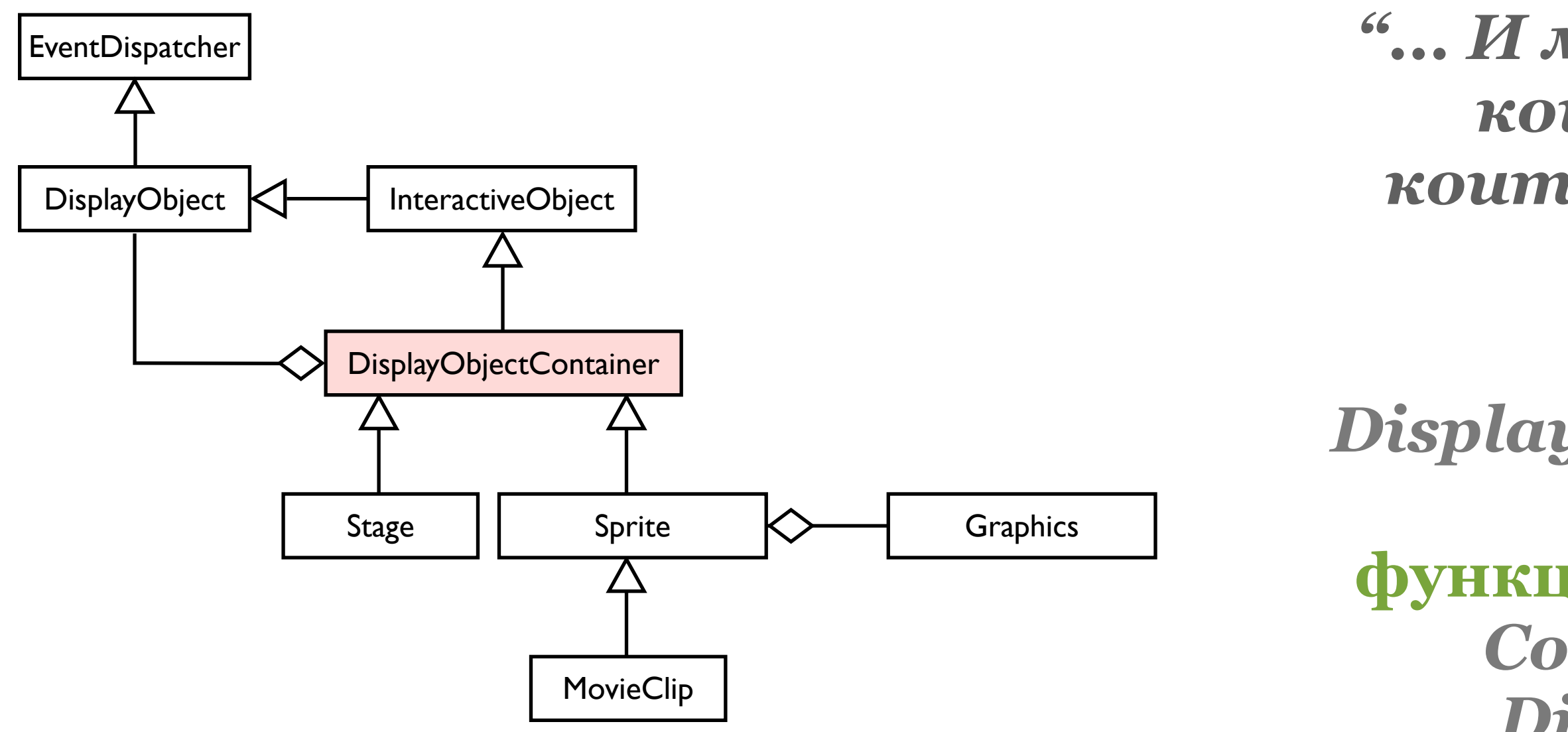

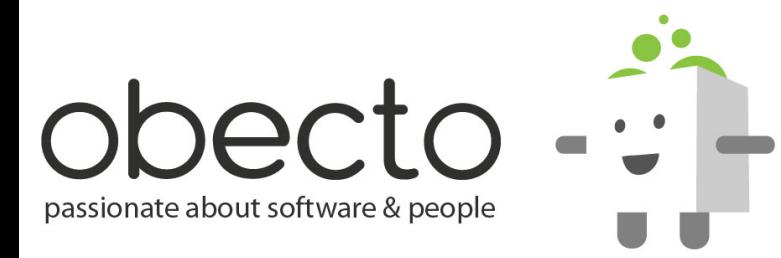

## *DisplayObjectContainer*  **добавя функционалността на** *Composite* **към** *DisplayObject*

# *"... И мога да имам деца, които да имат деца, които да имат деца ..."*

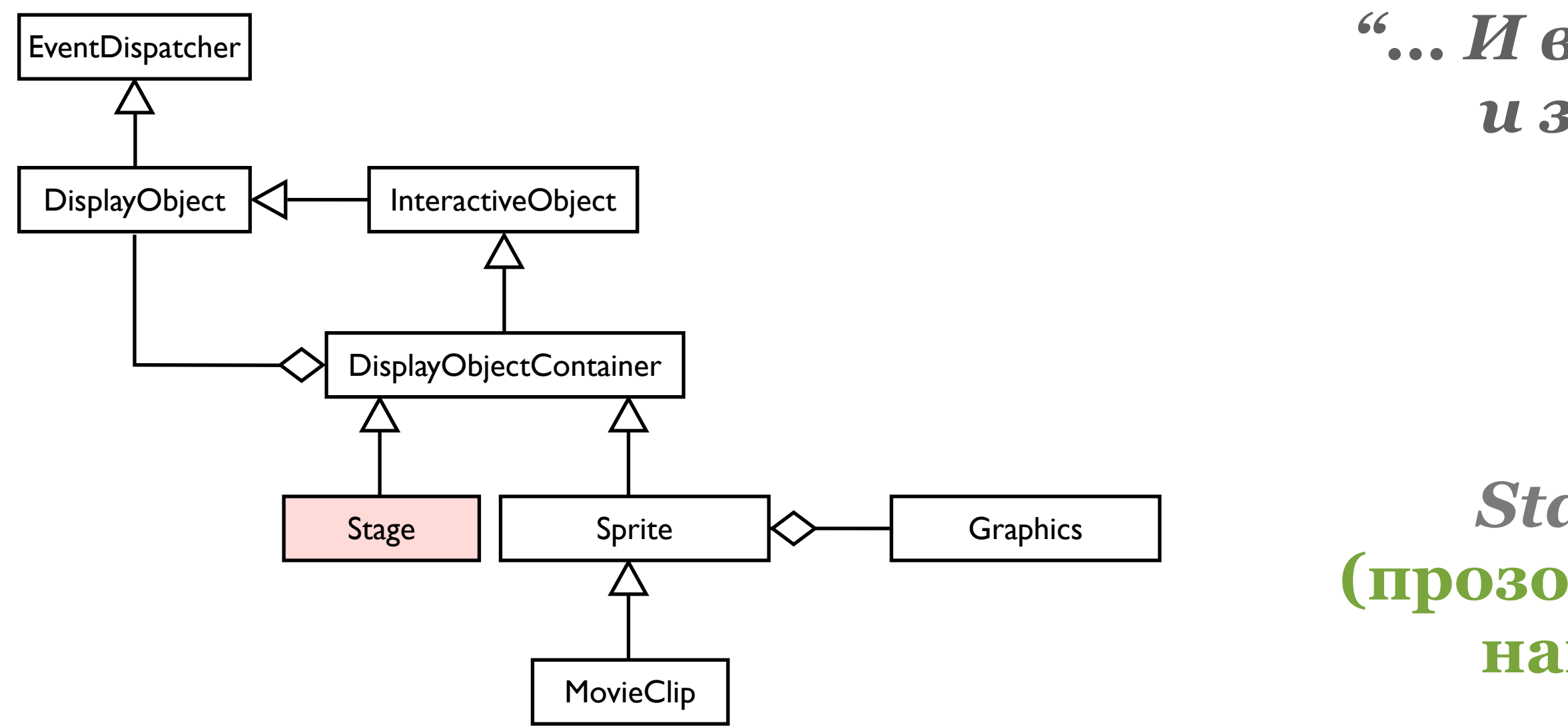

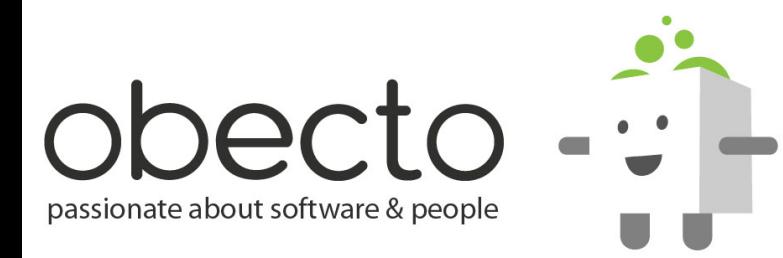

### Sprite *Stage* **е сцената (прозореца), в който се намира всичко**

## *"... И всички са мои деца, и знам размерите на прозореца ..."*

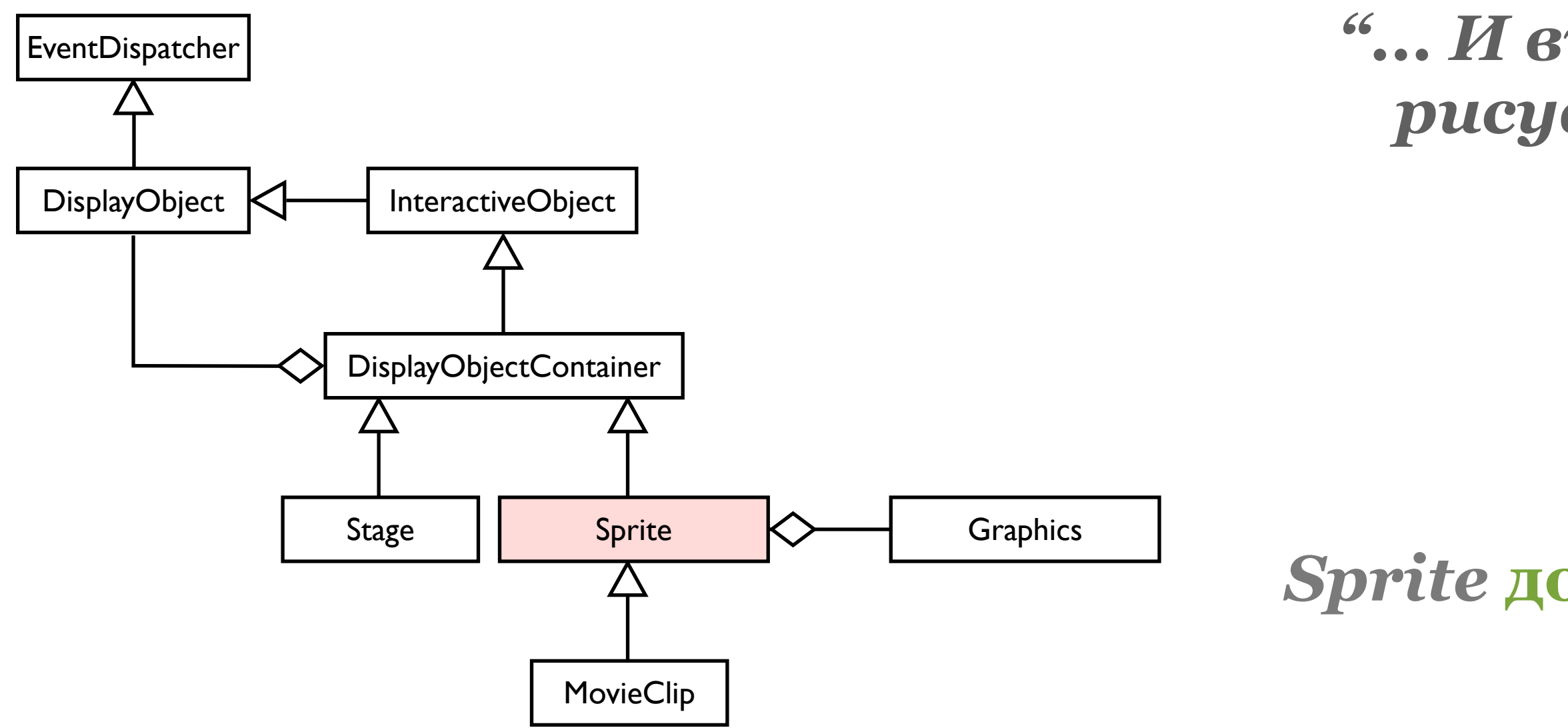

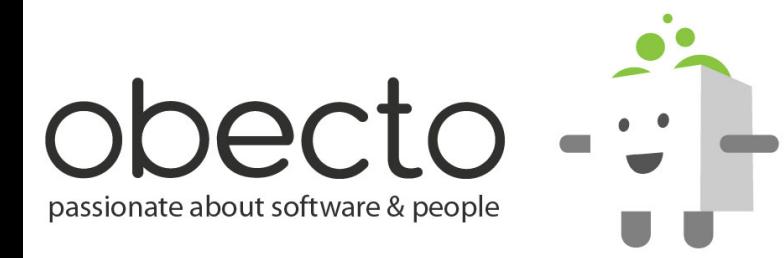

# *Sprite* **добавя** *Drawing API*

## *"... И върху мен могат да рисуват всички, които знаят AS3 ..."*

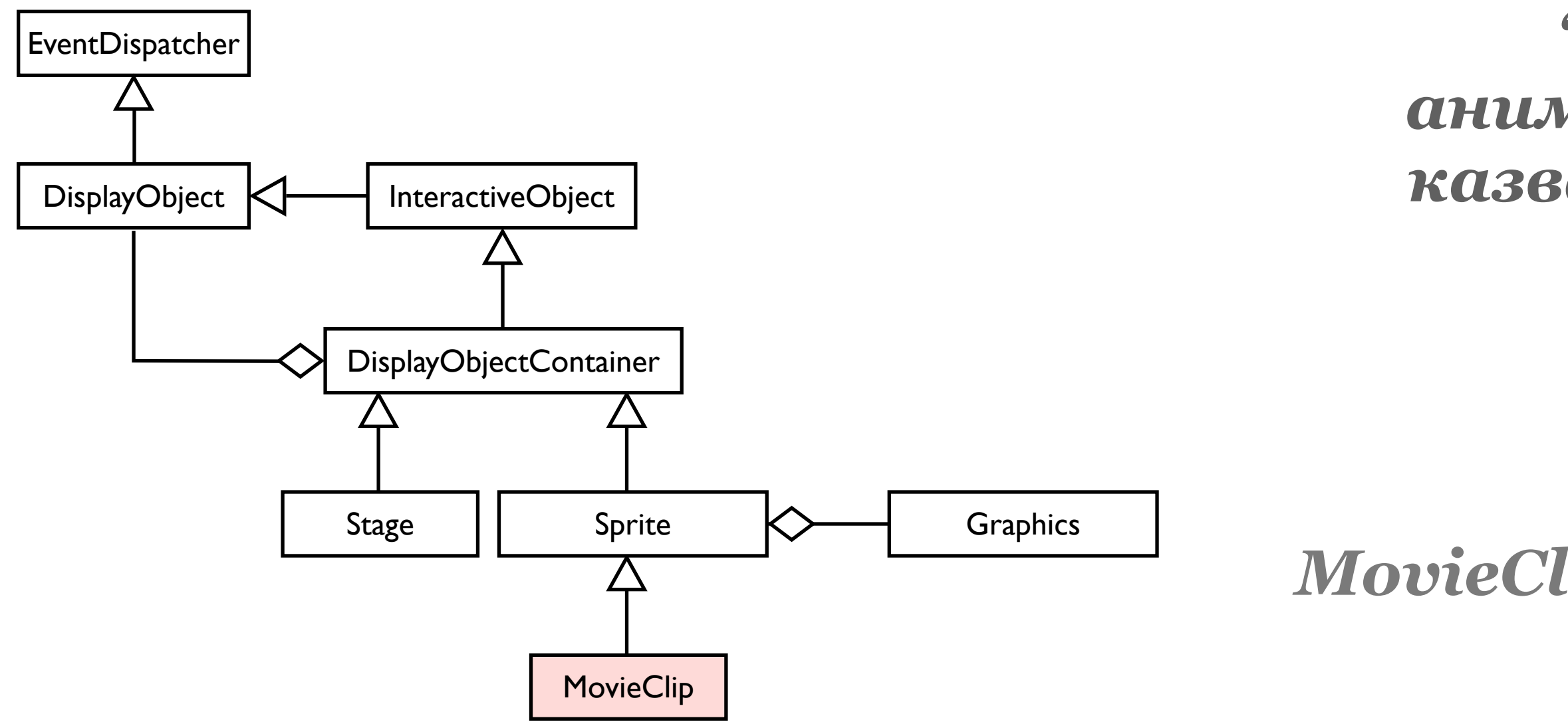

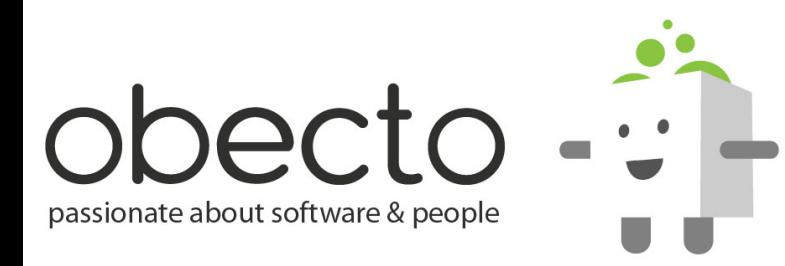

# *MovieClip* **добавя** *timeline*

## *"... И мога да имам анимация, на която да казвам - напред, назад, тръгни, спри, прескочи ..."*

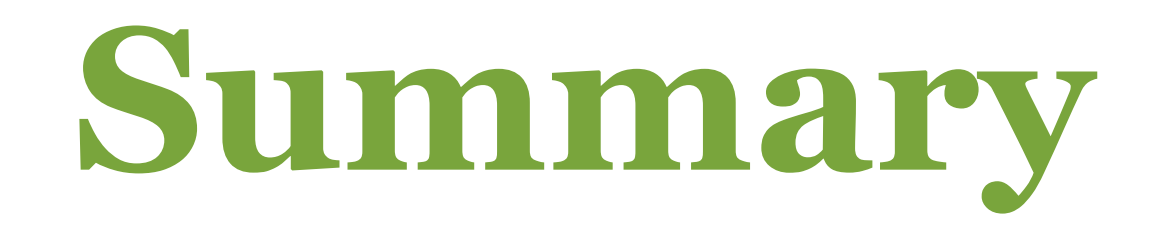

- **the architecture of the Flash player**
- **runtime execution environment the Flash Player**
- **the renderer**
- **the elastic racetrack**
- **the base classes in Flash**

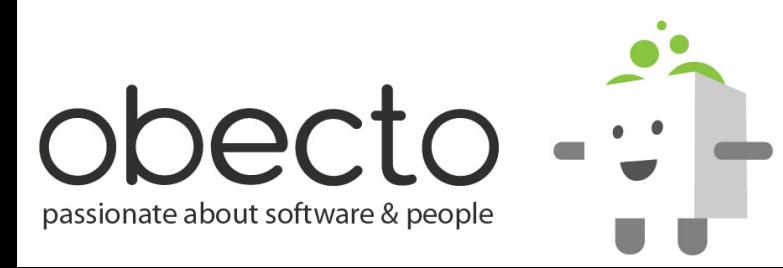